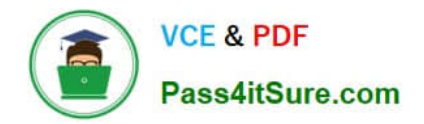

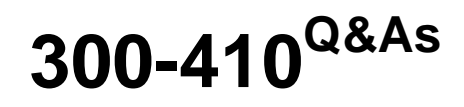

Implementing Cisco Enterprise Advanced Routing and Services (ENARSI) (Include 2023 Newest Simulation Labs)

# **Pass Cisco 300-410 Exam with 100% Guarantee**

Free Download Real Questions & Answers **PDF** and **VCE** file from:

**https://www.pass4itsure.com/300-410.html**

# 100% Passing Guarantee 100% Money Back Assurance

Following Questions and Answers are all new published by Cisco Official Exam Center

**Collection Download After Purchase** 

- **@ 100% Money Back Guarantee**
- **63 365 Days Free Update**
- 800,000+ Satisfied Customers

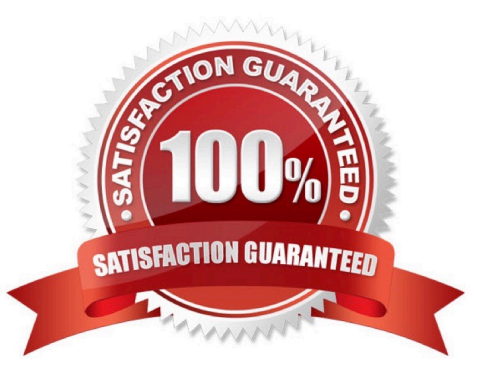

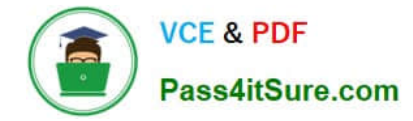

#### **QUESTION 1**

View the sample output of the debug ip eigrp command.

```
IP-EIGRP: Processing incoming REPLY packet
IP-EIGRP: Int 10.20.0.0/16 M 4294967295 - 1657856 4294967295 SM 4294967295 - 1657856 4294967295
IP-EIGRP: Int 65.0.0.0/8 M 4294967295 - 1657856 4294967295 SM 4294967295 - 1657856 4294967295
IP-EIGRP: Int 130.10.0.0/16 M 4294967295 - 1657856 4294967295 SM 4294967295 - 1657856 4294967295
```
What is the significance of the number 4294967295 as shown in the output?

A. It represents the unreachable metric for EIGRP.

B. It represents the administrative distance for EIGRP.

C. It represents a reachable metric for the given network.

D. It represents one of the link characteristics that EIGRP uses to calculate the metric.

Correct Answer: A

The value 4294967295 in the debug ip eigrp output represents the unreachable metric for EIGRP. This means that the network has become unavailable and cannot be reached. In this output, the M represents the local metric, and the SM

represents the metric that was reported by the neighbor that advertised the network to the local router.

The administrative distance (AD) for internal EIGRP is 90.

The link characteristics that are used in the EIGRP calculation are shown following the dash after the M and SM values (1657856 4294967295). By default, EIGRP only uses bandwidth and delay in its calculation.

Objective:

Layer 3 Technologies

Sub-Objective:

Describe and optimize EIGRP metrics

References:

Cisco > Cisco IOS Debug Command Reference > debug h225 asn1 through debug ip ftp > debug ip eigrp

#### **QUESTION 2**

#### DRAG DROP

Drap and drop the MPLS concepts from the left onto the descriptions on the right

Select and Place:

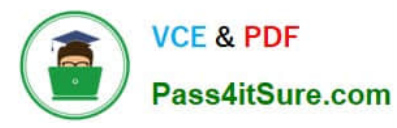

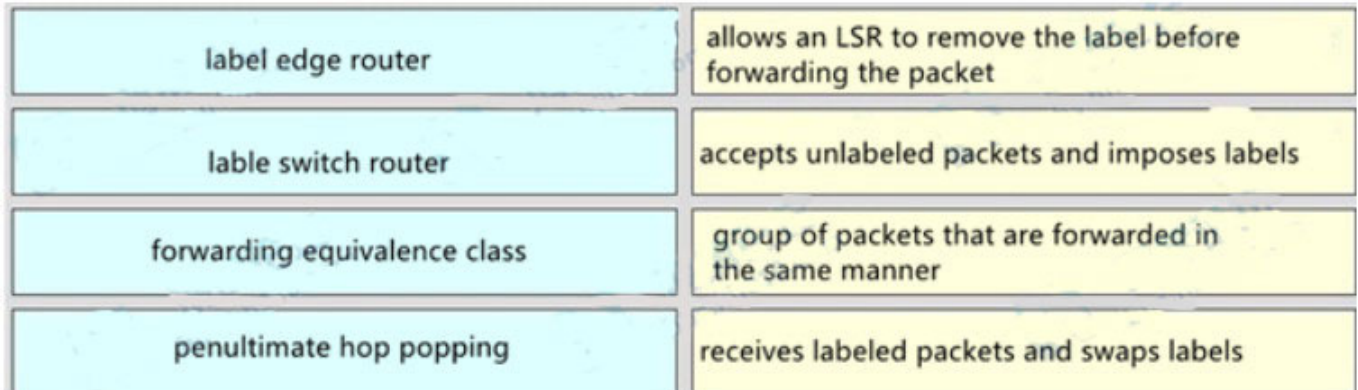

## Correct Answer:

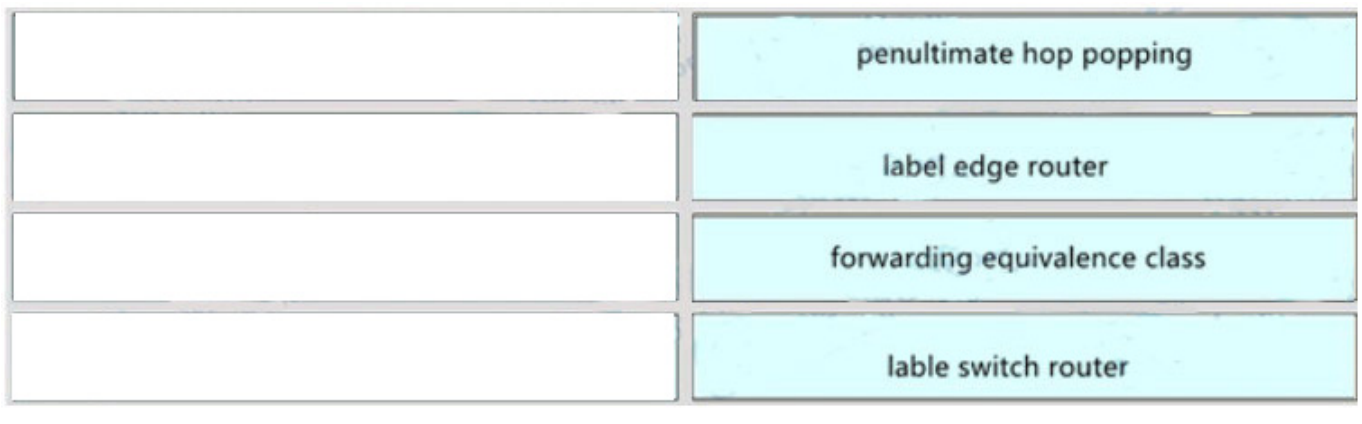

# **QUESTION 3**

Refer to the exhibit.

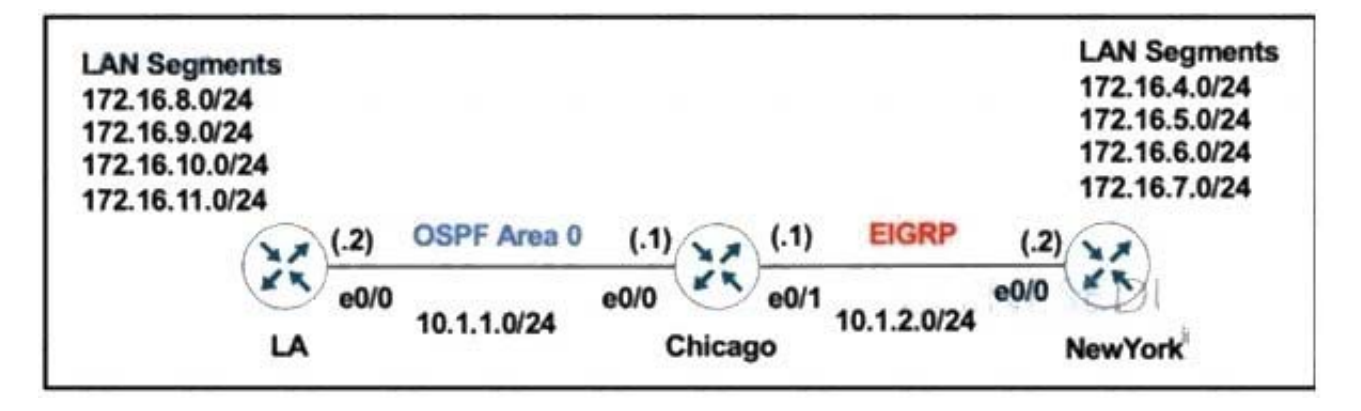

The network administrator configured the Chicago router to mutually redistribute the LA and NewYork routes with OSPF routes to be summarized as a single route in EIGRP using the longest summary mask:

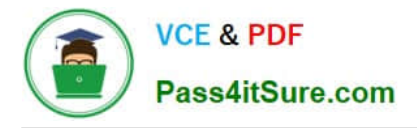

router eigrp 100 redistribute ospf 1 metric 10 10 10 10 10 router ospf 1 redistribute eigrp 100 subnets Ï interface E 0/0 ip summary-address eigrp 100 172.16.0.0 255.255.0.0

After the configuration, the New York router receives all the specific LA routes but the summary route. Which set of configurations resolves the issue on the Chicago router?

 $interface E 0/1$ ip summary-address eigrp 100 172.16.0.0 255.255.0.0

interface E 0/1 ip summary-address eigrp 100 172.16.8.0 255.255.252.0

router eigrp 100 summary-address 172.16.8.0 255.255.252.0

router eigrp 100 summary-address 172.16.0.0 255.255.0.0

- A. Option A
- B. Option B
- C. Option C
- D. Option D

Correct Answer: B

## **QUESTION 4**

Refer to the exhibit.

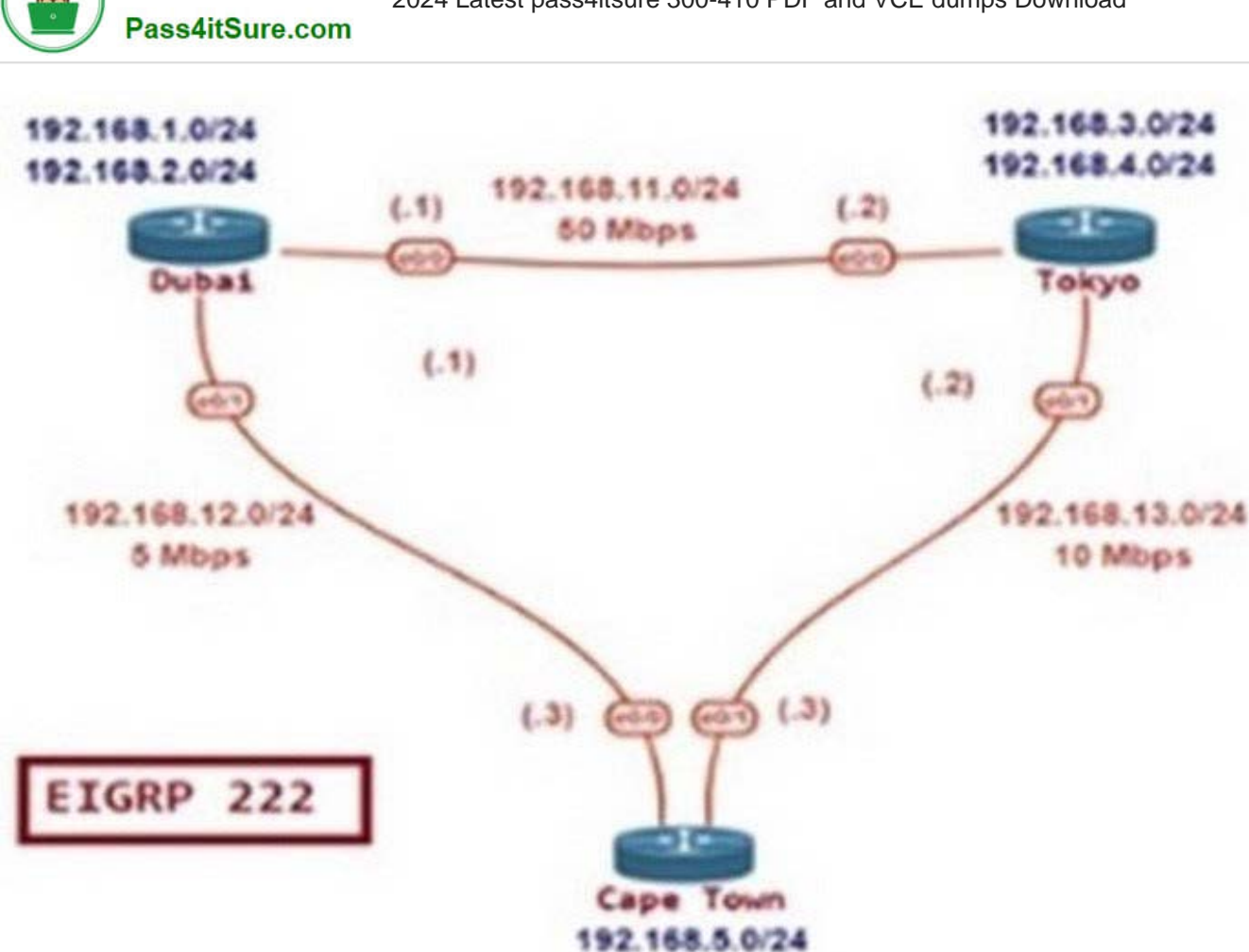

**VCE & PDF** 

192.168.6.0/24

- 192.168.2.0/24 [90/46 συντινια τος. του. τε. τ, συ. σο. ττ, chernet0/0 D
- 192.168.3.0/24 [90/409600] via 192.168.13.2, 00:17:23, Ethernet0/1 D
- D 192.168.4.0/24 [90/409600] via 192.168.13.2, 00:17:23, Ethernet0/1
- 192.168.5.0/24 is variably subnetted, 2 subnets, 2 masks
- 192.168.5.0/24 is directly connected, Loopback0 C
- 192.168.5.1/32 is directly connected, Loopback0 L
- 192.168.6.0/24 is variably subnetted, 2 subnets, 2 masks
- 192.168.6.0/24 is directly connected, Loopback1 C
- 192.168.6.1/32 is directly connected. Loopback1 L
- 192.168.11.0/24 [90/307200] via 192.168.13.2, 00:17:40, Ethernet0/1 D [90/307200] via 192.168.12.1, 00:17:40, Ethernet0/0
	- 192.168.12.0/24 is variably subnetted, 2 subnets, 2 masks
- 192.168.12.0/24 is directly connected, Ethernet0/0 С
- 192.168.12.3/32 is directly connected, Ethernet0/0 L
- 192.168.13.0/24 is variably subnetted, 2 subnets, 2 masks
- 192.168.13.0/24 is directly connected, Ethernet0/1 C
- 192.168.13.3/32 is directly connected. Ethernet0/1 L

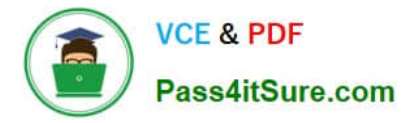

The network administrator must configure Cape Town to reach Dubai via Tokyo based on the speeds provided by the service provider. It was noticed that Cape Town is reaching Dubai directly and failed to meet the requirement. Which configuration fixes the issue?

#### $A$ Dubai

router eigrp 100 variance 2

B. CapeTown

router eigrp 100 variance 2

C. CapeTown

interface E 0/0 bandwidth 5000 interface E 0/1 bandwidth 10000

D. CapeTown

interface E 0/0 bandwidth 5000 interface E 0/1 bandwidth 10000

Dubai

interface E 0/0 bandwidth 50000 interface E 0/1 bandwidth 5000

Tokyo

interface E 0/0 bandwidth 50000 interface E 0/1 bandwidth 10000

A. Option A

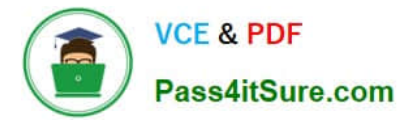

- B. Option B
- C. Option C
- D. Option D
- Correct Answer: D

## **QUESTION 5**

Refer to the exhibit

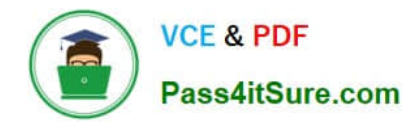

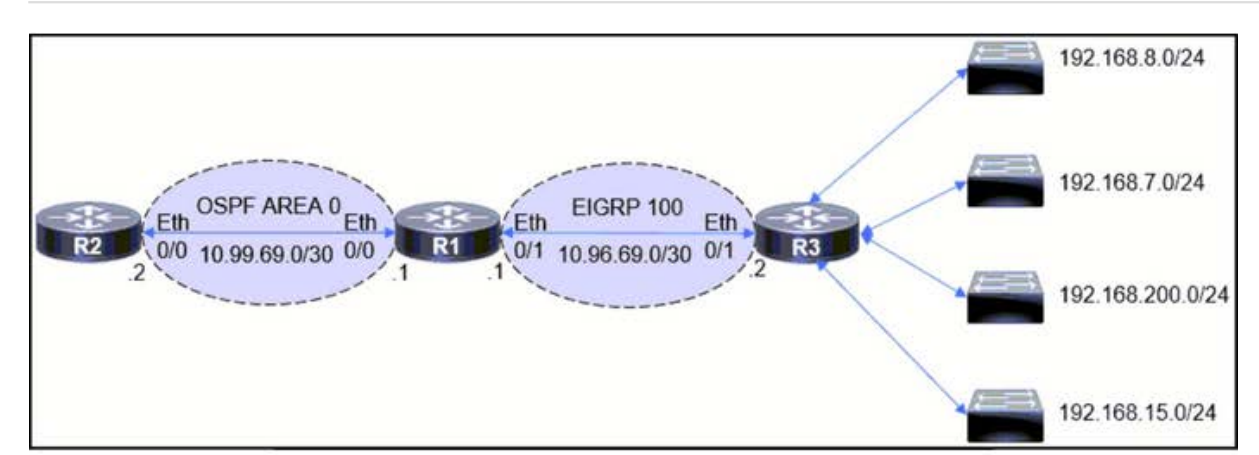

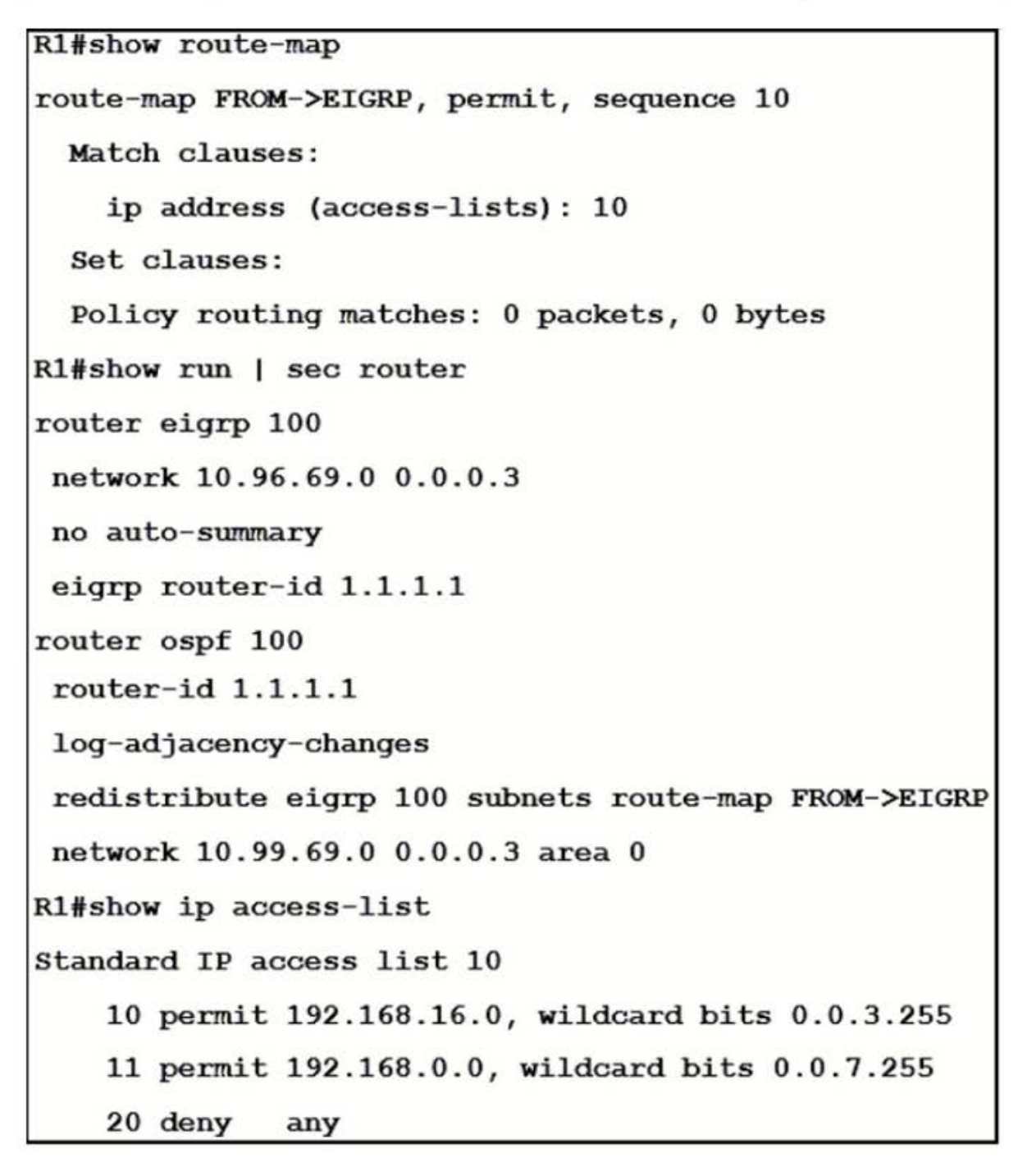

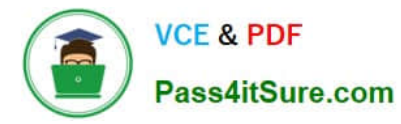

The engineer configured route redistribution in the network but soon received reports that R2 cannot access 192 168 7 0/24 and 192 168 15 0/24 subnets Which configuration resolves the issue?

R1 (config) #ip access-list standard 10 R1(config-std-nacl)#no 10 permit A. R1 (config-std-nacl) #no 11 permit R1(config-std-nacl)#10 permit 192.168.0.0 0.0.3.255 R1(config-std-nacl)#11 permit 192.168.8.0 0.0.3.255 R1(config)#ip access-list standard 10 R1(config-std-nacl)#no 10 permit  $B.$  R1 (config-std-nacl) #no 11 permit R1(config-std-nacl)#10 permit 192.168.4.0 0.0.3.255 R1(config-std-nacl)#11 permit 192.168.12.0 0.0.3.255 R1(config)#ip access-list standard 10 R1(config-std-nacl)#no 10 permit C. R1 (config-std-nacl) #no 11 permit R1(config-std-nacl)#10 permit 192.168.0.0 0.0.3.255 R1(config-std-nacl)#11 permit 192.168.8.0 0.0.7.255 R1(config)#ip access-list standard 10 R1(config-std-nacl)#no 10 permit

- $\frac{D}{R1}$  (config-std-nacl) #no 11 permit R1(config-std-nacl)#10 permit 192.168.0.0 0.0.7.255
	- R1(config-std-nacl)#11 permit 192.168.8.0 0.0.3.255
- A. Option A
- B. Option B
- C. Option C
- D. Option D

Correct Answer: B

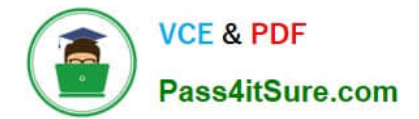

[300-410 PDF Dumps](https://www.pass4itsure.com/300-410.html) [300-410 Practice Test](https://www.pass4itsure.com/300-410.html) [300-410 Exam Questions](https://www.pass4itsure.com/300-410.html)